# **Lösungen**

**a**

**1**

```
D[a5 t^5+3 t^4 +2 x^2+a2 t^2-8 t-11,t]
 -8 + 2 a 2 t + 12 t<sup>3</sup> + 5 a 5 t<sup>4</sup>
```
**b**

**D[Tan[x]-E^x+E^(-x)-1/2,x]**

 $-e^{-x} - e^{x} + Sec [x]^{2}$ 

**v**

**D[Cos[x]-Log[pi x] Sqrt[x],x]**

$$
-\frac{1}{\sqrt{x}} - \frac{\text{Log}[\text{pi} x]}{2\sqrt{x}} - \text{Sin}[x]
$$

**d**

```
D[Sin[x] Log[x]-E^x/x,x]
  rac{e^{x}}{x^{2}} - \frac{e^{x}}{x} + \text{Cos}[x] \text{Log}[x] + \frac{\text{Sin}[x]}{x}
```
**e**

**D[Sin[3 E^x]+2 E^(-x^3),x]**  $-6 e^{-x^3} x^2 + 3 e^x \cos[3 e^x]$ 

**f**

**D[ArcSin[-Sin[x]],x]**

$$
-\frac{Cos\left[x\right]}{\sqrt{1-sin\left[x\right]^{2}}}
$$

```
D[ArcSin[-Sin[x]],x]/.x->1.0
-1.
```
# **2**

```
f[x_]:=(x-2) x (x+1) (x+2)-2
Plot[(x-2) x (x+1) (x+2)-2,{x,-5,5}];
           -4 -2 2 4-1010
                                            20
                                            30
FindRoot[f[x]==0,{x,-2}]
 {x \to -2.18467}FindRoot[f[x]==0,{x,2}]
 {x \to 2.07678}Solve[(x-2) x (x+1) (x+2) == 0, {x}]\{x \rightarrow -2\}, \{x \rightarrow -1\}, \{x \rightarrow 0\}, \{x \rightarrow 2\}\}(x-2) x (x+1) (x+2)//Expand
 -4 x - 4 x^2 + x^3 + x^4D[(x-2) x (x+1) (x+2),x]
 (-2 + x) x (1 + x) + (-2 + x) x (2 + x) + (-2 + x) (1 + x) (2 + x) + x (1 + x) (2 + x)D[(x-2) x (x+1) (x+2),x]//Expand
 -4 - 8 x + 3 x<sup>2</sup> + 4 x<sup>3</sup>Solve[Evaluate[D((x-2) x (x+1) (x+2)-2,x]=-0], {x}]\left\{ \frac{x^3 - \frac{1}{4} + \frac{75^{2/3}}{1 \cdot 3 \cdot (27 + 8 \cdot \frac{1}{4} \cdot \sqrt{69}) \cdot 1^{1/3}} \right\}\frac{75^{2/3}}{4 (3 (27 + 8 \text{ i } \sqrt{69}))^{1/3}} + \frac{(5 (27 + 8 \text{ i } \sqrt{69}))^{1/3}}{4 \text{ 3}^{2/3}}\frac{4 \frac{3^{2}}{3}}{4}\left\{ \mathbf{x} \rightarrow -\frac{1}{4} - \frac{7 \frac{5^{2/3} (1 + i \sqrt{3})}{8 (2 (27 + 8 i \sqrt{69}))^{1/3}} \right\}\frac{7}{8} \frac{5^{2/3} (1 + i \sqrt{3})}{8 (3 (27 + 8 i \sqrt{69}))^{1/3}} - \frac{(1 - i \sqrt{3}) (5 (27 + 8 i \sqrt{69}))^{1/3}}{8 \cdot 3^{2/3}}\frac{\sqrt{4} \times 2} \sqrt{4} \sqrt{8} 3<sup>2/3</sup>
    \left\{ \mathbf{x} \rightarrow -\frac{1}{4} - \frac{7 \frac{5^{2/3} (1 - i \sqrt{3})}{8 (2 (27 + 8 i \sqrt{69}))^{1/3}} \right\}\frac{7}{8}\frac{5^{2/3}(1-i\sqrt{3})}{(3(27+8-i\sqrt{69}))} - \frac{(1+i\sqrt{3})(5(27+8-i\sqrt{69}))^{1/3}}{8\ 3^{2/3}}\frac{1}{\frac{1}{\sqrt{2}}\cdot\frac{1}{\sqrt{2}}\cdot\frac{1}{\sqrt{2}}\
```

```
solv1=Solve[Evaluate[D[(x-2) x (x+1) (x+2)-2,x]==0],{x}]//N//Chop//Flatten
\{x \rightarrow 1.32635, x \rightarrow -1.60725, x \rightarrow -0.469093\}Table[f[x]/.solv1[[k]],{k,1,3}]
\{-8.9141, -3.38275, -1.05862\}D[(x-2) x (x+1) (x+2),{x,2}]
2 (-2 + x) x + 2 (1 + x) (2 + x) + 2 (-2 + 2 x) (3 + 2 x)D[(x-2) x (x+1) (x+2),{x,2}]//Expand
 -8 + 6 x + 12 x^2solv2=Solve[Evaluate[D[(x-2) x (x+1) (x+2),{x,2}]==0],{x}]//N//Chop//Flatten
\{x \rightarrow -1.10391, x \rightarrow 0.603913\}Table[f[x]/.solv2[[k]],{k,1,2}]
\{-2.31905, -5.52122\}
```
**3**

```
f[x_]:=x^5
```
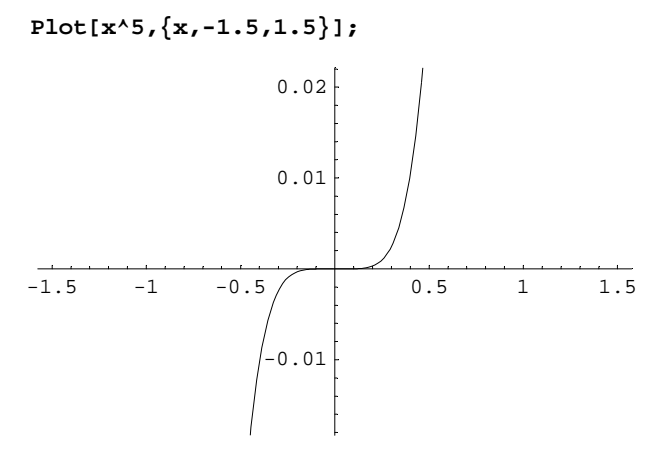

**t[x\_,x0\_]:=Evaluate[f'[x0](x-x0)+f[x0]]**

**t[x,x0]**

5  $(x - x0) x0<sup>4</sup> + x0<sup>5</sup>$ 

**Solve[t[x,x0]==0,{x}]**

 $\left\{ \left\{ \mathbf{x} \rightarrow \frac{4 \times 0}{5} \right\} \right\}$ 

**t[0,x0]**

 $-4 \times 0^5$ 

**n[x\_,x0\_]:=Evaluate[-1/f'[x0](x-x0)+f[x0]]**

**solv=Solve[n[x,x0]==0,{x}]//Flatten**  $\{x \rightarrow x0 \ (1 + 5 \ x0^8)\}$ **n[0,x0]**  $\frac{1}{5 \times 0^3}$  +  $\times 0^5$ 

## **1**

```
(x0-4/5 x0)f[x0]/2
 rac{x0^6}{10}(x0-4/5 x0)f[x0]/2 /.x0->2.
6.4
```
## **2**

```
4/5 x0 (-4x0^5)/2
 -\frac{8 \times 0^6}{5}4/5 x0 (-4x0^5)/2/.x0->2.
-102.4
```
## **3**

```
n[0,x0] x/2/.solv
  \frac{1}{2} \times 0 \left( \frac{1}{5 \times 0^3} + \times 0^5 \right) (1 + 5 \times 0^8)n[0,x0] x/2/.solv /.x0->2.
41024.
n[0,x0] x/2/.solv //Expand
  \frac{1}{10 \times 0^2} + \times 0^6 + \frac{5 \times 0^{14}}{2}
```
## **4**

**f[x\_]:=x Sin[x]**

### **Plot[f[x],{x,0,3Pi}];**

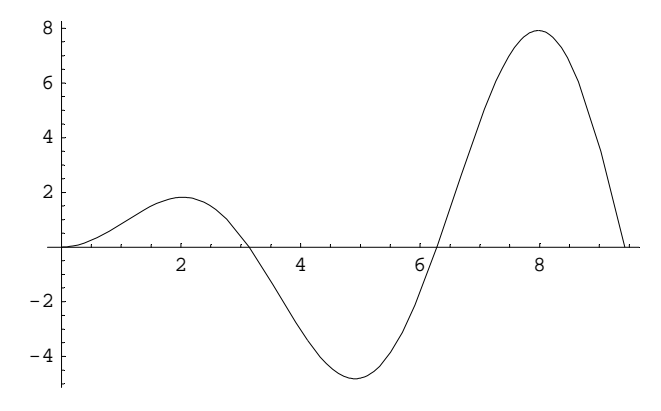

#### **D[x Sin[x],x]**

 $x \text{Cos}[x] + \text{Sin}[x]$ 

#### **fr=FindRoot[Evaluate[D[x Sin[x],x]==0],{x,0}]**

 $\{x \rightarrow 0.\}$ 

#### **f[x]/.fr**

0.

#### **fr=FindRoot[Evaluate[D[x Sin[x],x]==0],{x,2}]**

 $\{ \texttt{x} \rightarrow \texttt{2.02876} \}$ 

#### **f[x]/.fr**

1.81971

#### **fr=FindRoot[Evaluate[D[x Sin[x],x]==0],{x,5}]**

 $\{x \to 4.91318\}$ 

#### **f[x]/.fr**

-4.81447

#### $fr=FindRoot[Evaluate[D[x Sin[x],x]=0], {x,8}]$

 $\{x \rightarrow 7.97867\}$ 

#### **f[x]/.fr**

7.91673

#### **D[x Sin[x],{x,2}]**

 $2 \cos[x] - x \sin[x]$ 

#### $fr=FindRoot[Evaluate[D[x Sin[x], {x,2}] == 0], {x,1}]$

 ${x \to 1.07687}$ 

#### **f[x]/.fr**

0.948166

```
fr=FindRoot[Evaluate[D[x Sin[x], {x,2}] == 0], {x,4}]\{x \rightarrow 3.6436\}f[x]/.fr
-1.75324
fr=FindRoot[Evaluate[D[x Sin[x], {x,2}] == 0], {x,6}]\{x \to 6.57833\}f[x]/.fr
1.91352
fr=FindRoot[Evaluate[D[x Sin[x], {x,2}] == 0], {x,9}]\{x \rightarrow 9.62956\}f[x]/.fr
-1.95821
```
# **5**

```
Limit[(4x+Tan[2x])/Sin[x],x->0]
6
```
**Limit[a (x^3+x^2-2+Log[x-1])/(Pi x^3-Pi),x->1]**

 $\alpha$   $(-\infty)$